Visual Basic

- 13 ISBN 9787563506606
- 10 ISBN 7563506608

出版时间:2004-6

页数:198

版权说明:本站所提供下载的PDF图书仅提供预览和简介以及在线试读,请支持正版图书。

## www.tushu000.com

Visual Basic WB<br>asic 13 Visual 13asic

VisualBasic

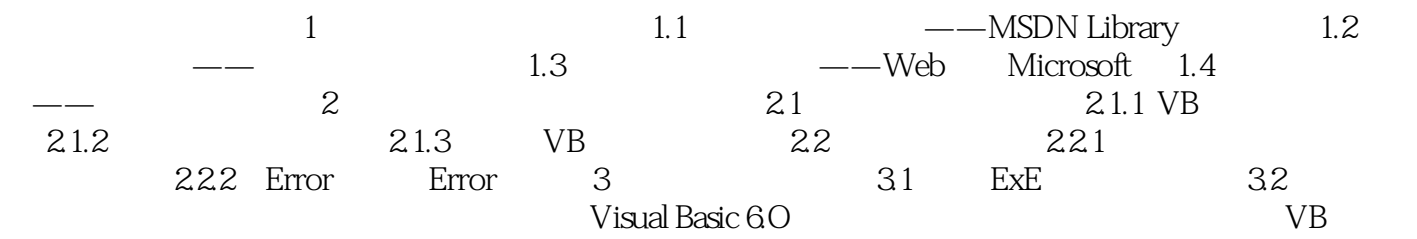

本站所提供下载的PDF图书仅提供预览和简介,请支持正版图书。

:www.tushu000.com